Подписано электронной подписью:<br>Вержицкий Данил Григорьевич<br>Должность: Директор КГПИ ФГБОУ ВО «КемГУ»<br>Дата и время: 2024-02-21 00:00:00 471086fad29a3b30e244c728abc3661ab35c9d50210dcf0e75e03a5b6fdf6436

МИНИСТЕРСТВО НАУКИ И ВЫСШЕГО ОБРАЗОВАНИЯ РОССИЙСКОЙ ФЕЛЕРАЦИИ Федеральное государственное бюджетное образовательное учреждение высшего образования «КЕМЕРОВСКИЙ ГОСУДАРСТВЕННЫЙ УНИВЕРСИТЕТ» Кузбасский гуманитарно-педагогический институт

Факультет информатики, математики и экономики

УТВЕРЖДАЮ Лекан А.В. Фомина «09» февраля 2023 г.

## Рабочая программа дисциплины

## К.М.04.06 Проектирование и разработка мобильных приложений

Направление подготовки 02.03.03 Математическое обеспечение и администрирование информационных систем

## Направленность (профиль) подготовки ПРОГРАММНОЕ И МАТЕМАТИЧЕСКОЕ ОБЕСПЕЧЕНИЕ ИНФОРМАЦИОННЫХ ТЕХНОЛОГИЙ

Программа бакалавриата

Квалификация выпускника бакалавр

> Форма обучения Очная

> Год набора 2023

Новокузнецк 2023

# **Оглавление**

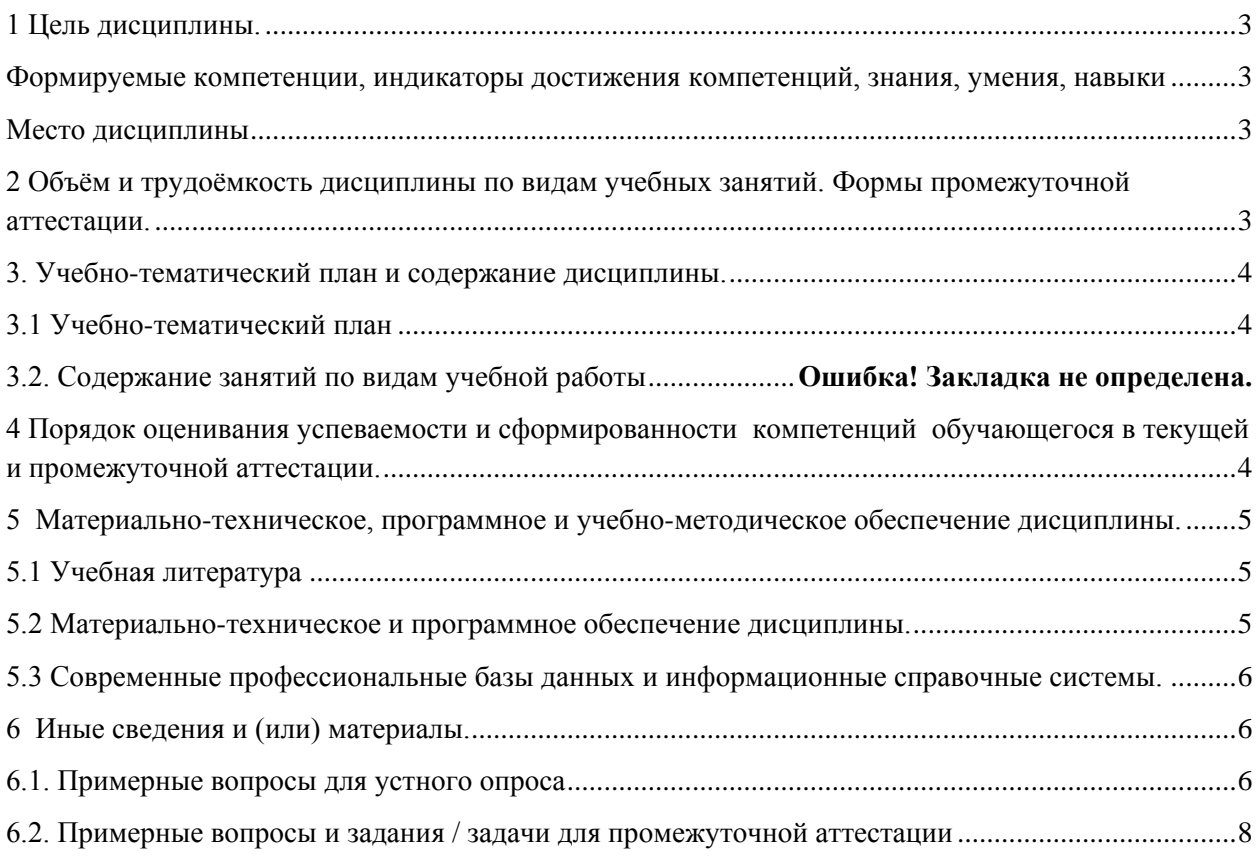

#### 1 Цель дисциплины.

<span id="page-2-0"></span>В результате освоения дисциплины у обучающегося должны быть сформированы компетенции основной профессиональной образовательной программы бакалавриата (далее - ОПОП): ПК-3.

<span id="page-2-1"></span>Формируемые компетенции, индикаторы достижения компетенций, знания, умения, навыки

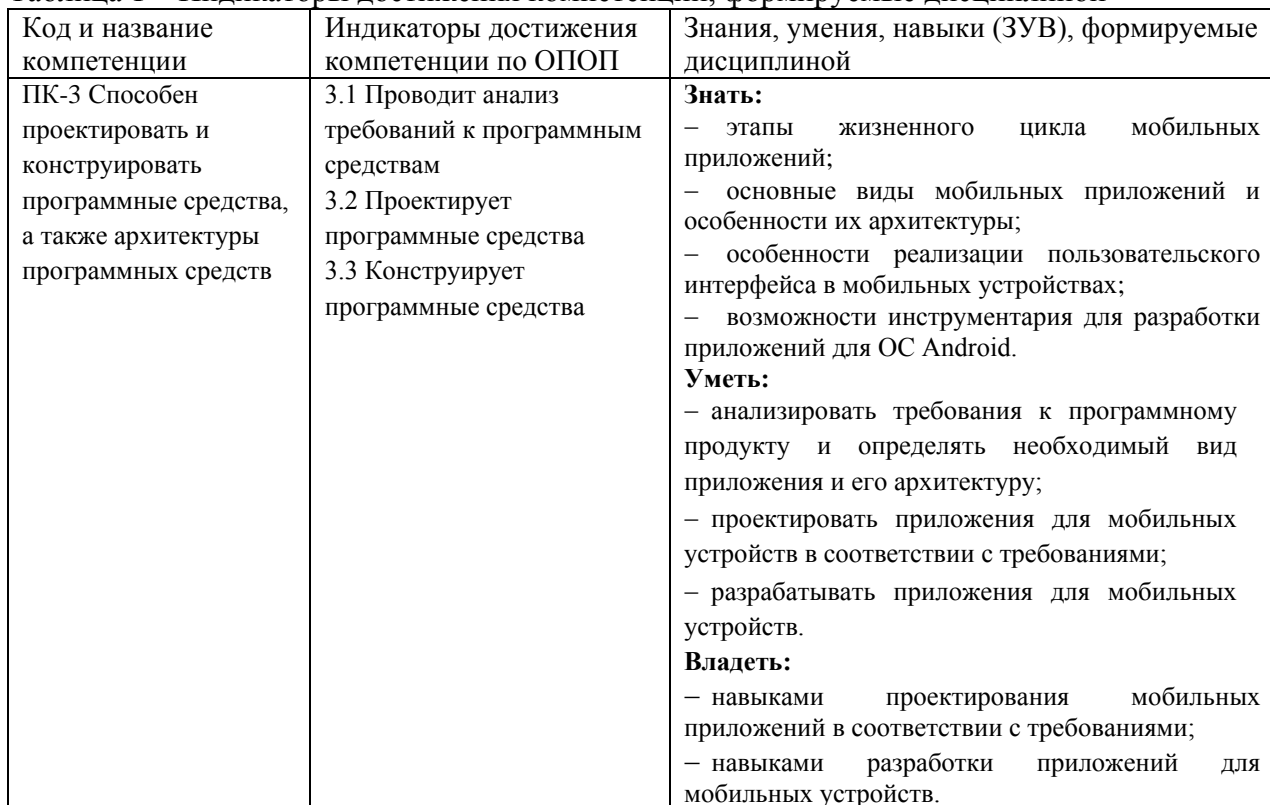

Таблица 1 – Индикаторы достижения компетенций, формируемые дисциплиной

#### Место лиспиплины

<span id="page-2-2"></span>Дисциплина включена в модуль «Программирование» ОПОП ВО, часть, формируемая участниками образовательных отношений. Дисциплина осваивается на 2 курсе в 4 семестре.

#### <span id="page-2-3"></span>2 Объём и трудоёмкость дисциплины по видам учебных занятий. Формы промежуточной аттестации.

Таблица 2 – Объем и трудоемкость дисциплины по видам учебных занятий

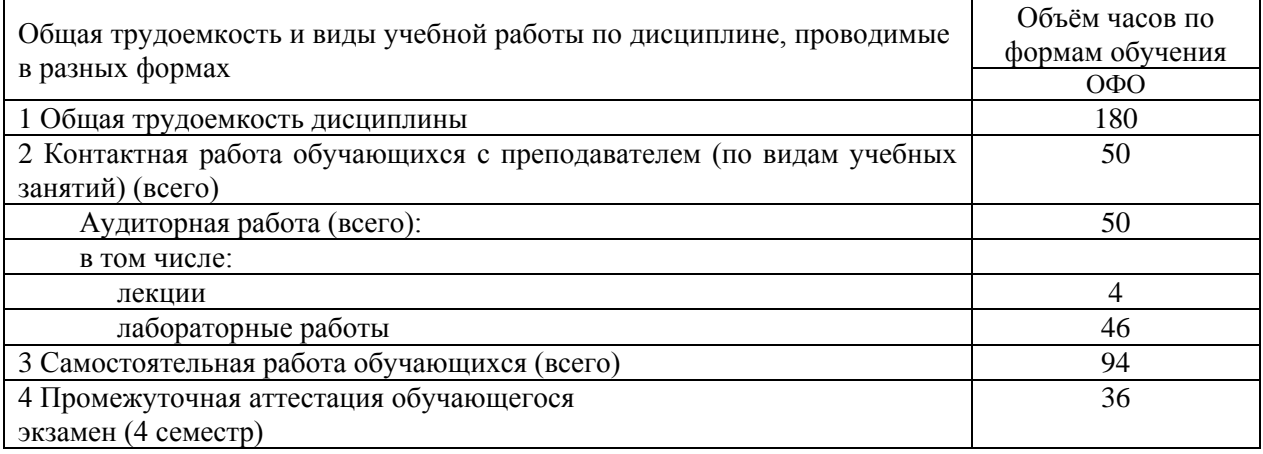

## <span id="page-3-0"></span>**3. Учебно-тематический план и содержание дисциплины. 3.1 Учебно-тематический план**

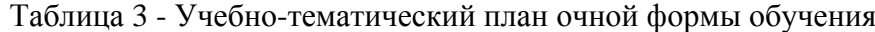

<span id="page-3-1"></span>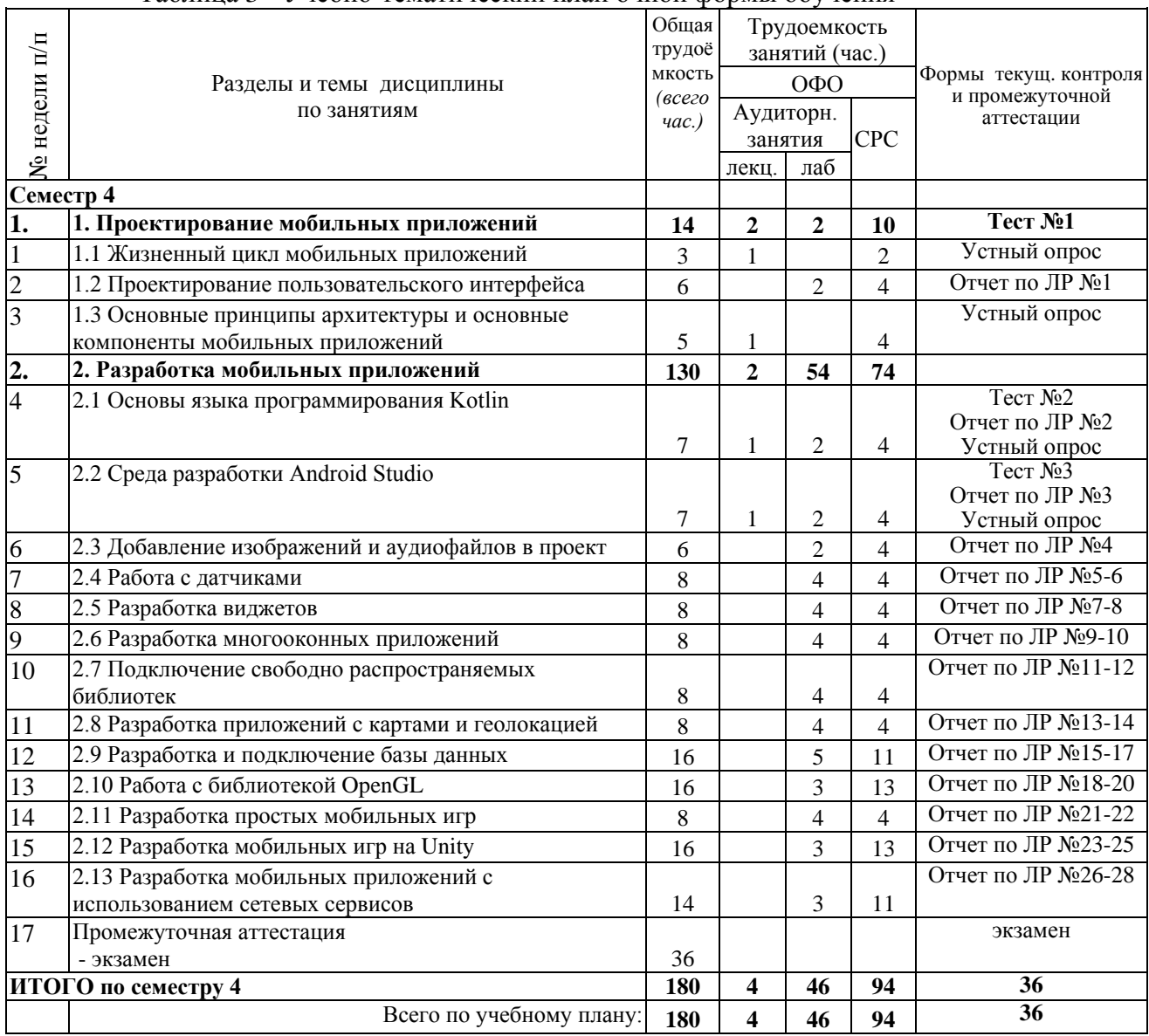

## <span id="page-3-2"></span>**4 Порядок оценивания успеваемости и сформированности компетенций обучающегося в текущей и промежуточной аттестации.**

Для положительной оценки по результатам освоения дисциплины обучающемуся необходимо выполнить все установленные виды учебной работы. Оценка результатов работы обучающегося в баллах (по видам) приведена в таблице 4.

Таблица 4 - Балльно-рейтинговая оценка результатов учебной работы обучающихся по видам (БРС)

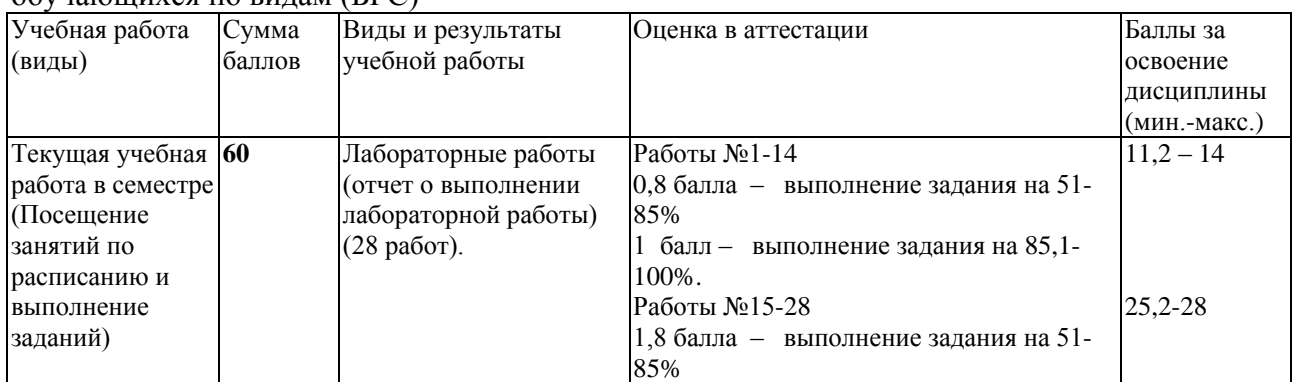

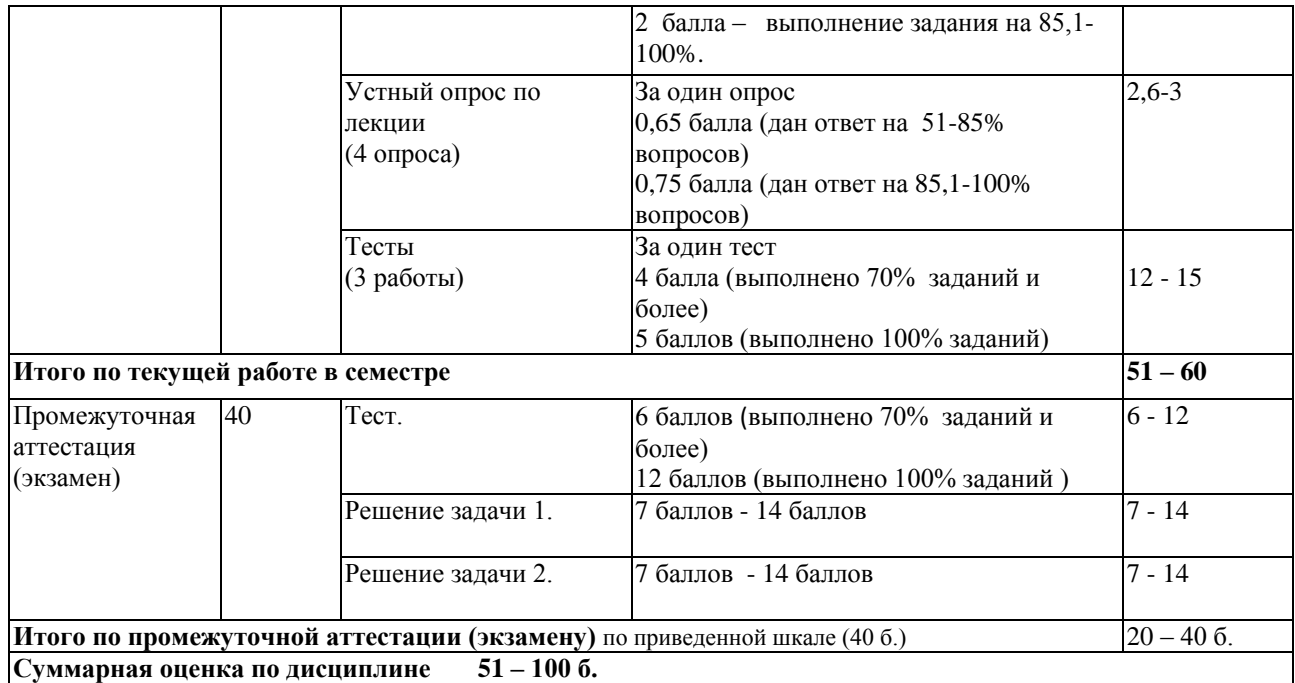

В промежуточной аттестации оценка выставляется в ведомость в 100-балльной шкале и в буквенном эквиваленте (таблица 5)

Таблица 5 – Соотнесение 100-балльной шкалы и буквенного эквивалента оценки

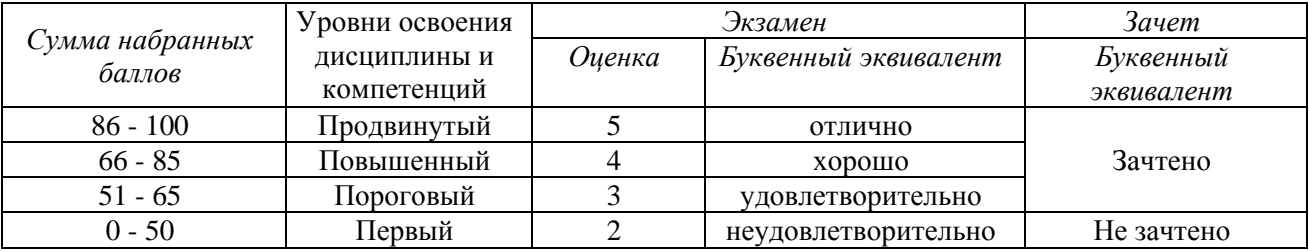

<span id="page-4-1"></span><span id="page-4-0"></span>**5 Материально-техническое, программное и учебно-методическое обеспечение дисциплины.**

#### **5.1 Учебная литература**

#### **Основная учебная литература**

Соколова, В. В. Вычислительная техника и информационные технологии. Разработка мобильных приложений: учебное пособие для вузов / В. В. Соколова. – Москва : Изд-во Юрайт, 2022. – 175 с. – ISBN 978-5-9916-6525-4. – URL: https://urait.ru/viewer/vychislitelnaya-tehnika-i-informacionnye-tehnologii-razrabotkamobilnyh-prilozheniy-490305#page/2*.*

### **Дополнительная учебная литература**

Попок, Л. Е. Разработка приложений под мобильные устройства: ОС Android : учебное пособие / Л. Е. Попок, Д. А. Замотайлова, Д. Н. Савинская. – Краснодар : КубГАУ, 2019. – 102 с. – ISBN 978-5-907247-97-0. – Текст : электронный // Лань : электронно-библиотечная система. – URL: https://e.lanbook.com/book/254222 (дата обращения: 15.03.2023). – Режим доступа: для авториз. пользователей.

#### **5.2 Материально-техническое и программное обеспечение дисциплины.**

<span id="page-4-2"></span>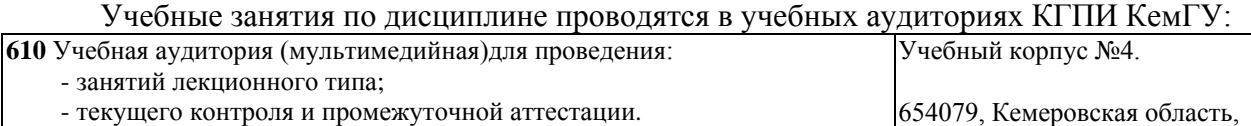

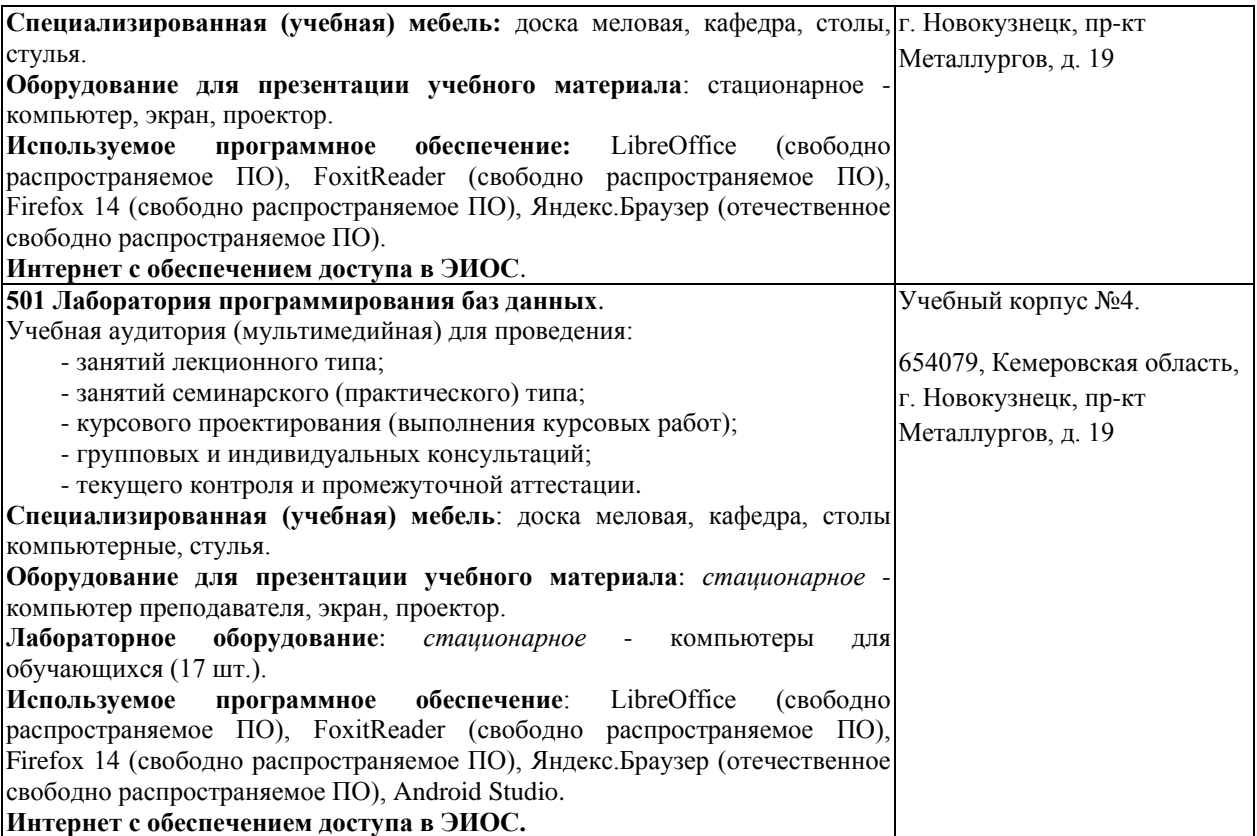

### <span id="page-5-0"></span>**5.3 Современные профессиональные базы данных и информационные справочные системы.**

#### **Перечень СПБД и ИСС по дисциплине**

- 1 CITForum.ru on-line библиотека свободно доступных материалов по информационным технологиям на русском языке - http://citforum.ru
- 2 Научная электронная библиотека eLIBRARY.RU крупнейший российский информационный портал в области науки, технологии, медицины и образования, содержащий рефераты и полные тексты - [www.elibrary.ru](http://www.elibrary.ru/)
- 3 Информационная система «Единое окно доступа к информационным ресурсам» http://window.edu.ru/catalog/
- 4 Базы данных и аналитические публикации на портале «Университетская информационная система Россия», режим доступа:<https://uisrussia.msu.ru/>
- 5 База данных Science Direct (более 1500 журналов издательства Elsevier, среди них издания по математике и информатике), режим доступа :https://www.sciencedirect.com.

## <span id="page-5-1"></span>**6 Иные сведения и (или) материалы.**

#### <span id="page-5-2"></span>**6.1. Примерные вопросы для устного опроса**

## **1.1 Жизненный цикл мобильных приложений**

1. Что расположено на уровне приложений в платформе Android?

2. Как называется уровень абстракции между аппаратным уровнем и программным стеком?

- 3. Какая СУБД встроена в платформу Android?
- 4. На основе какой ОС построена операционная система платформы Android?
- 5. С помощью какого стандарта Android поддерживает 2D и 3D графику?
- 6. Какие проблемы мобильного устройства связаны с многозадачностью?
- 7. Какие виды мобильных приложений существуют с точки зрения рынка?
- 8. Какие виды мобильных приложений существуют с технической точки зрения?

9. К какому виду приложений относится заряд батареи?

10. К какому виду приложений относится прогноз погоды?

11. К какому виду приложений относятся текстовые редакторы?

12. К какому виду приложений относятся службы экранирования звонков?

13. К какому виду приложений относятся мессенджеры?

14. На какой стадии жизненного цикла определяется механизм взаимодействия приложения с пользователем?

15. На какой стадии жизненного цикла определяются принципы работы программного приложения?

16. На какой стадии жизненного цикла исправляются ошибки, выявленные во время тестирования приложения?

17. Что называется релиз-кандидатом?

18. Что такое Testflight?

19. Что необходимо сделать после разработки приложения, но до его распространения?

20. Что такое Handango?

#### **1.3 Основные принципы архитектуры и основные компоненты мобильных приложений**

1. Какой принцип программирования необходим для создания масштабируемой архитектуры?

2. В чем суть принципа проектирования KISS?

3. В чем суть принципа проектирования DRY?

4. Сколько слоев должно быть в приложении согласно концепции чистой архитектуры?

5. Какой слой данных реализуется, в основном, за счет паттерна Repository?

6. Какой слой приложения можно реализовать с помощью паттернов MVC, MVP, MVVM?

7. Какой компонент приложения отвечает за отображение графического интерфейса пользователя?

- 8. Может ли в приложении быть несколько активностей?
- 9. Можно ли из какого-нибудь приложения вызвать активность другого приложения?
- 10. В каких состояниях может существовать активность?

11. Какой метод вызывается при создании активности?

12. Как называется компонент, который работает в фоновом режиме, выполняя длительные по времени операции или работу удаленных процессов?

13. Какой компонент проигрывает музыку пока пользователь использует другое приложение?

14. Когда Android принудительно останавливает работу сервисов?

15. Какой компонент приложения требуется для копирования сложных данных в другие приложения?

16. Какие разновидности широковещательных сообщений вы знаете?

17. Какой компонент приложения может разослать другим приложениям сообщение о том, что некоторые данные загружены и доступны для использования?

18. Какие компоненты приложения не имеют пользовательского интерфейса, но могут создавать уведомления на панели состояний?

19. Как могут быть организованы данные, с которыми работают контент-провайдеры?

20. Чей приоритет выше: работающих сервисов или полностью невидимых активностей?

#### **2.1 Основы языка программирования Kotlin**

1. Что является точкой входа в программу, написанную на языке Kotlin?

2. С какого символа может начинаться имя переменной в Kotlin?

3. Какие типы целых чисел есть в языке Kotlin?

4. В программе объявлены два целых числа: х=11 и y=2. Чему будет равен результат деления х на у?

- 5. Какие типы вещественных чисел есть в языке Kotlin?
- 6. Какой оператор следует применить, чтобы найти остаток от деления в языке Kotlin?
- 7. Можно ли изменить тип переменной в языке Kotlin?
- 8. Что представляет собой тип данных UInt?
- 9. Как задать многострочный текст в языке Kotlin?
- 10. Какие символьные типы данных есть в языке Kotlin?
- 11. Как можно вставить в строку значение переменной в языке Kotlin?

12. Какие операторы используются в языке Kotlin для взаимодействия с логическими переменными?

- 13. Как объявить константу в Kotlin?
- 14. Как объявить переменную в Kotlin?
- 15. В чем особенность типа Any?
- 16. Как объявить одномерный массив в языке Kotlin?
- 17. Как обратиться к элементу массива?
- 18. Как в ветвлении задать несколько альтернативных вариантов?
- 19. Для чего нужно свойство массива indices?
- 20. Как привести полученную от пользователя строку к целочисленному типу?

### **2.2 Среда разработки Android Studio**

- 1. Какие виды проектов в Android Studio вы знаете?
- 2. Что означает Minimum SDK в окне создания нового проекта?
- 3. Какие режимы отладки вы знаете?
- 4. Что такое эмулятор?
- 5. Что нужно сделать, чтобы запустить режим отладки на телефоне?
- 6. Что прописывается в манифесте приложения?
- 7. Сколько раз в манифесте приложения встречается элемент <manifest>?
- 8. В каком месте экрана могут появляться всплывающие подсказки?
- 9. Как можно загрузить изображение в проект?

10. В каком случае появляется предупреждение «Hardcoded string "TextView", should use @string resource»?

11. Какие единицы измерения являются предпочтительными для использования: px, dp, sp, pt, mm или in?

- 12. Как сохранить стиль элемента?
- 13. Как добавить в проект шрифт?
- 14. Как подключить стиль в проект?

15. В каком случае появляется предупреждение «Missing `contentDescription` attribute on image»?

- 16. Как поместить в элемент ScrollView несколько представлений?
- 17. Как поменять имя проекта?
- 18. Как добавить комментарий в код?
- 19. Какие принципы разделения интерфейса на части используются в Android?

<span id="page-7-0"></span>20. Какие диалоговые окна работают в модальном режиме и требуют немедленного ответа пользователя?

#### **6.2. Примерные вопросы и задания / задачи для промежуточной аттестации** Форма промежуточной аттестации экзамен.

Таблица 6 – Типовые (примерные) контрольные вопросы и задания

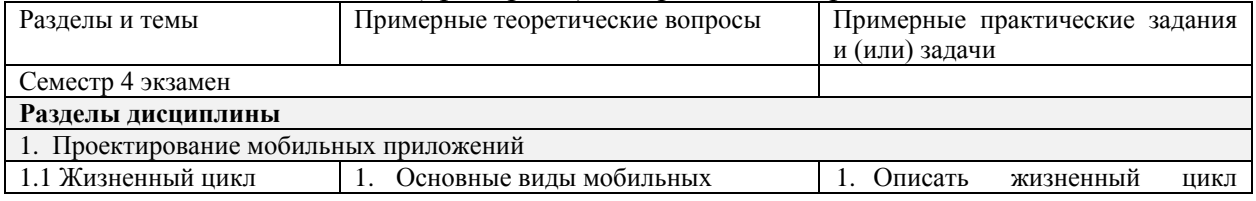

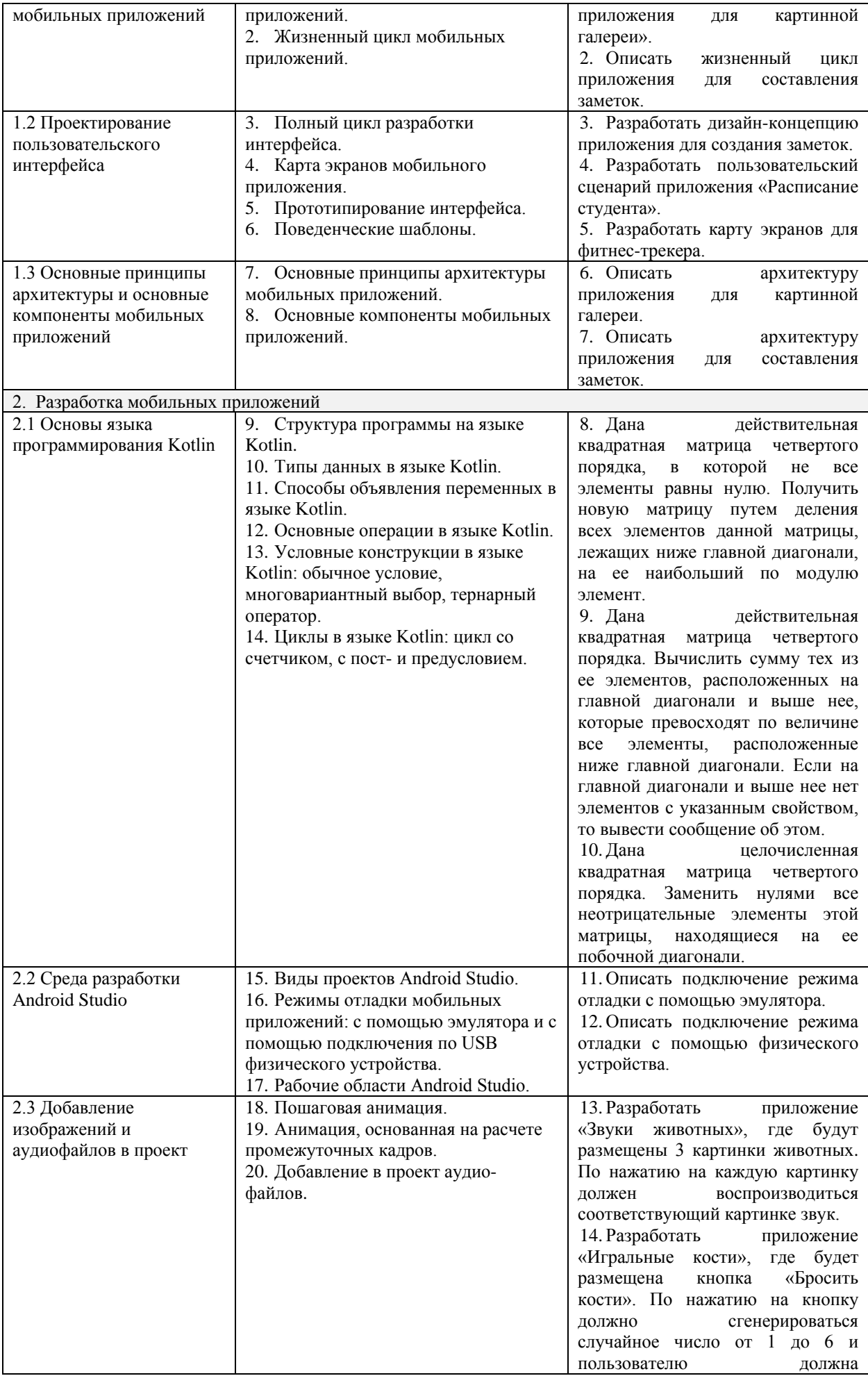

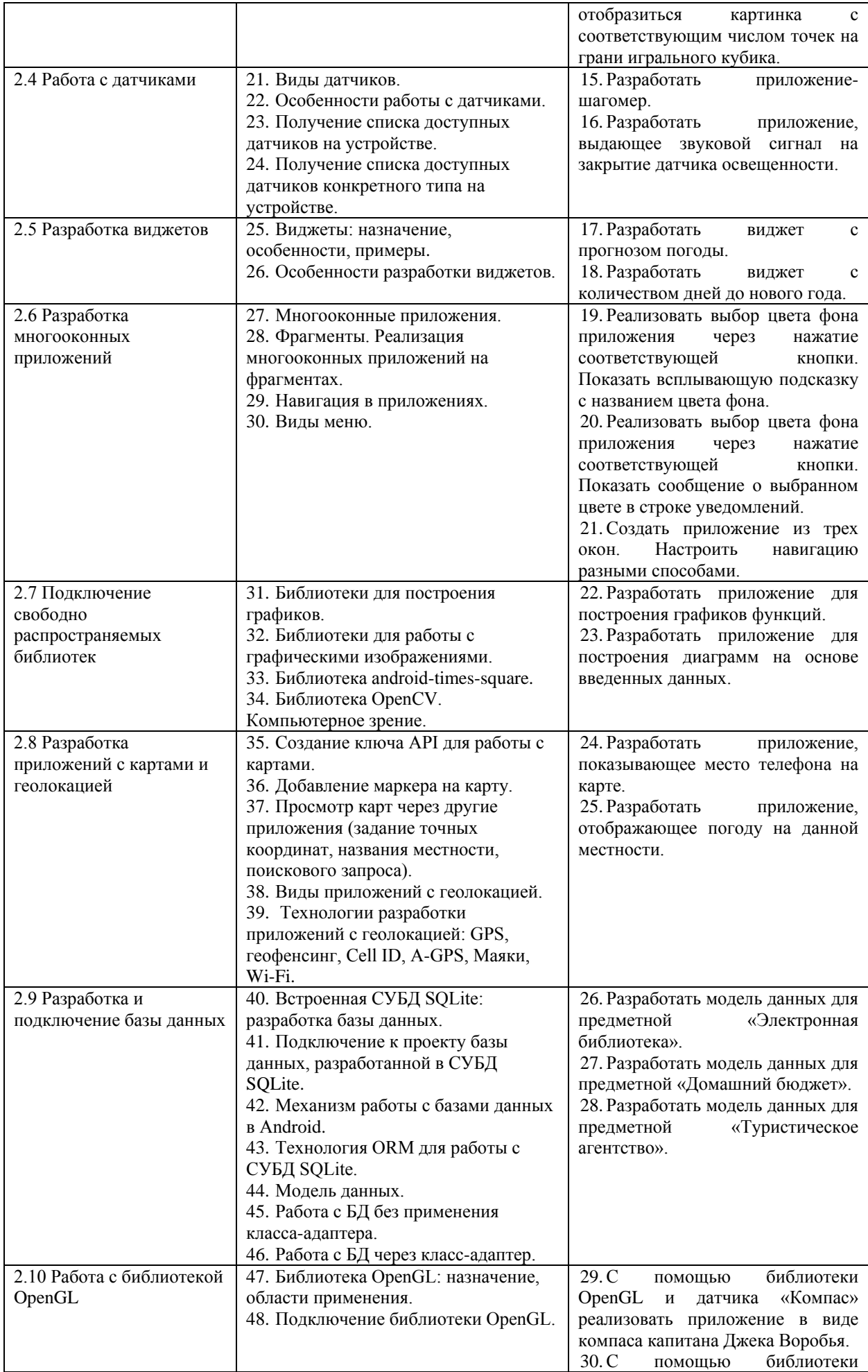

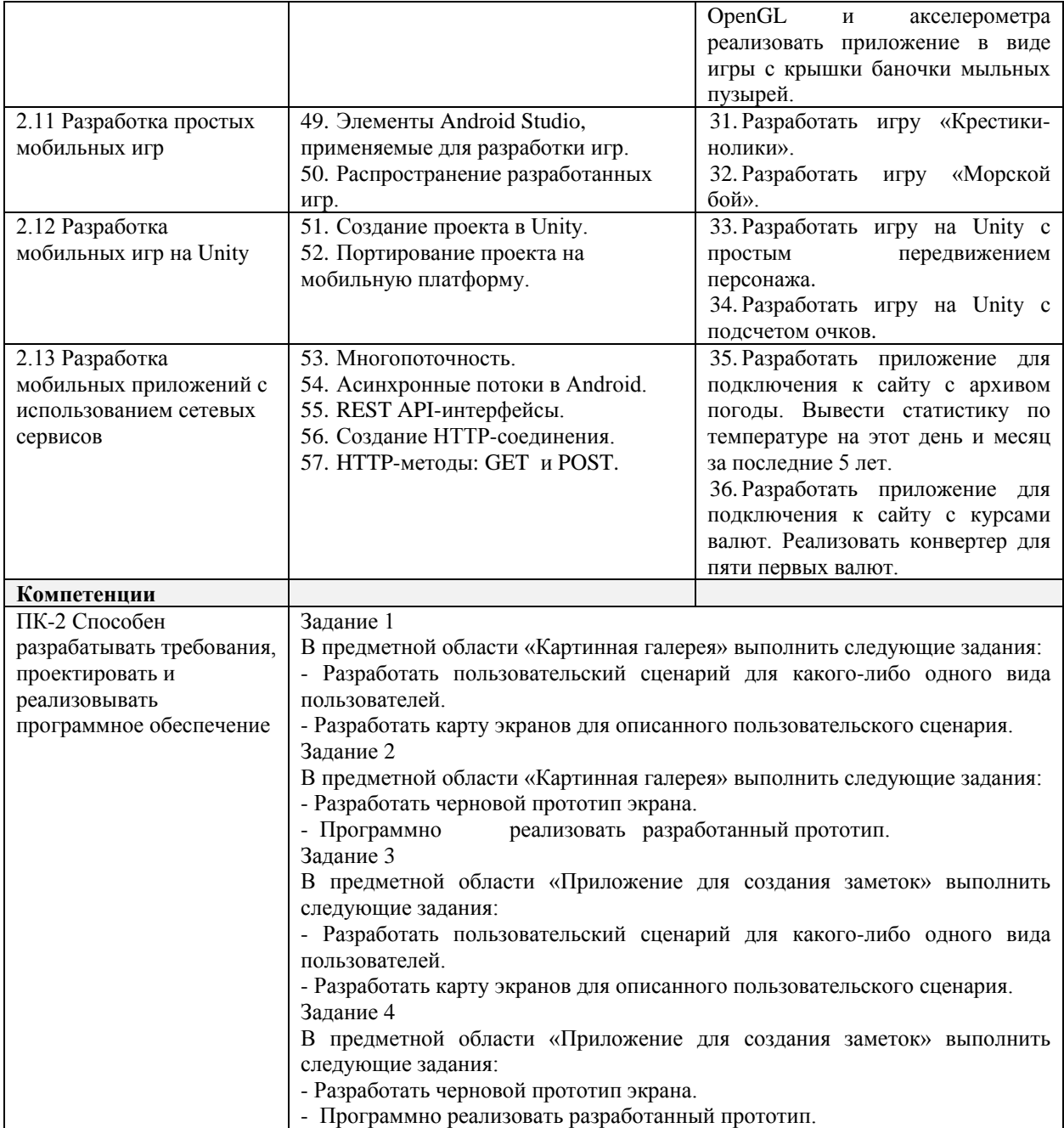

Составитель (и): старший преподаватель кафедры МФММ Гаврилова Ю.С. (*фамилия, инициалы и должность преподавателя (ей)*)